## **Table of Contents**

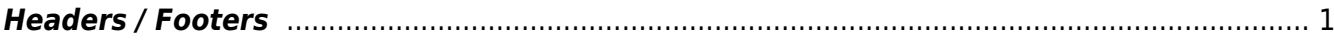

## <span id="page-2-0"></span>**Headers / Footers**

Remove Running Headers and Footers when it is identical or consistent on every page.

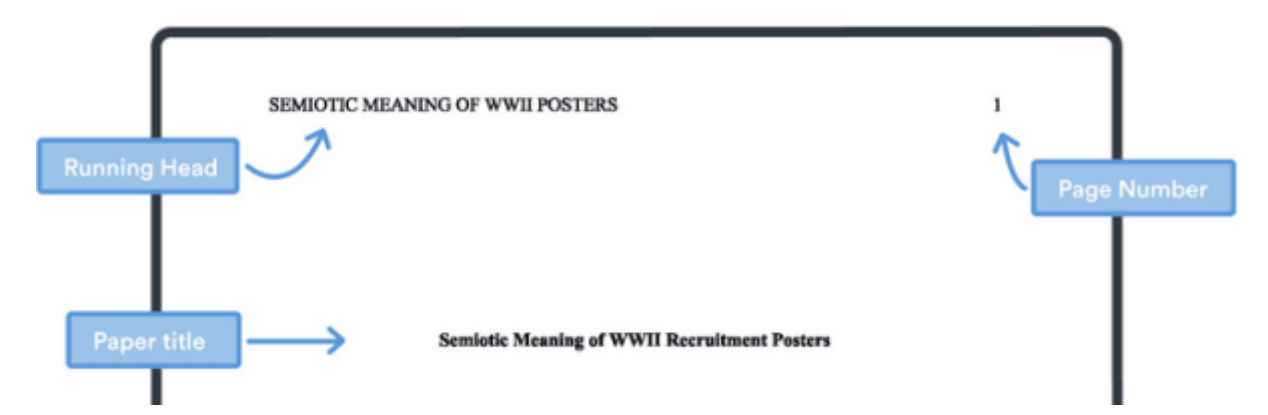

When editing a document converted from a PDF, headers and footers should have a regular pattern, allowing you to replace them with paragraph breaks. See Find  $\&$  Replace for help on removing running headers.

Keep information that is unique to a page, such as footnotes. For example, on the below page keep the Footnote, but remove the Running Header.

## [Example of a Page with a Header and Footnote](http://www.pagetoscreen.net/images/uploads/Screenshot_2015-08-18_10.24.381.png)

If you have any questions, post your question on the [Production Q&A](https://wiki.libraries.coop/doku.php?id=public:nnels:etext:q_a)

## [Return to main eText Page](https://wiki.libraries.coop/doku.php?id=public:nnels:etext:start)

From: <https://wiki.libraries.coop/>- **BC Libraries Coop wiki**

Permanent link: **<https://wiki.libraries.coop/doku.php?id=public:nnels:etext:headers-footers>**

Last update: **2024/05/09 05:04**

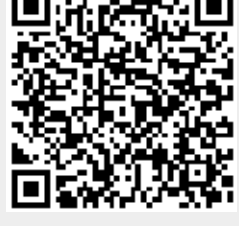